# **Venom-SC Quick Reference Guide**  $\sum_{Doc\,DO15\,V20070920\,@2002-2007\,Micro-Robotics Ltd.}$

# **Development System**

Go to www.microrobotics.co.uk and download VenomIDE – the Integrated Development System for Venom-SC.

# **Command Line**

The Venom command line prompt is: **-->** 

 Commands for immediate execution are entered at the prompt. The command is executed when you hit *Enter*. Up Arrow  $\uparrow$  or Ctrl-R will retrieve the last command line.

# **Procedures**

Procedures are normally written in a *.vnm* file and later downloaded. This illustrates the structure of a procedure:

```

TO proc(param1, param2)  LOCAL local1 
 LOCAL local2 := initial_value  statement1 
 statement2 
 RETURN local1 END
```
 To call a procedure, use its name. Any parameters should follow in parentheses: ( ).

# **Statements**

A *statement* is a single Venom command, or a set of Venom commands grouped with square brackets: [1]. Each of these lines is a Venom statement: **var := 1 PRINT var IF var PRINT "YES" [var := 1 PRINT var]** 

# **Names**

Names are not case sensitive and are up to 64 characters long. They may contain any letter or numeric character, and underscore, but cannot start with a number.

### **\_Fred FRED fred ; all OK**

8Fred ; starts with a number! Use meaningful names for readable code.

# ■ Startup

A procedure called *startup* will be run when the controller powers up. A default startup procedure is created by Venom. It calls your procedures *init* and *main*. Type *Run* to run your application as if at power-up.

# **Comments**

Any text on a line after a **;** character is treated as a comment. Comments do not affect the runtime code.  $var := 1$  ; A comment **; This line is pure comment** 

# **Variables**

Values may be of two numeric types (INT and FLOAT). INTs are 32-bit, and FLOATs are IEEE single precision. Variables also hold procedures, objects, string constants, pointers and macros. The type of a variable is set when the variable is assigned a value. LOCAL declares variables that are local to a procedure.

# **Numbers**

**1234 ;Decimal integer \$1AAB ;Hexadecimal integer %110100 ;Binary integer 12.34 ;Floating point number 12.34E5 ;Exponential notation** 

# ■ Macros

 **#DEFINE any\_name any text;comment** Macro definitions must be seen before the

macro is first used.

# **Assignment**

Use the '**:=**' *becomes equal to* operator. **variable := 1.23** 

# *Expressions*

Venom operators, highest precedence on the top line:

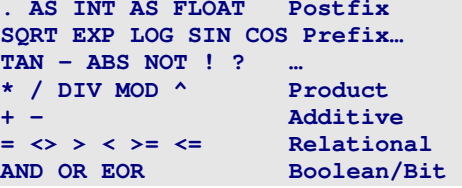

 Parentheses **()** may be used to change the order of evaluation.

 Notes: The Boolean operations actually operate on each binary bit of the data individually, and so double as bit-wise operators. The Venom constant 'TRUE' is defined as all binary 1's, and 'FALSE' as all 0's to fit in with this scheme.

### **Decisions**

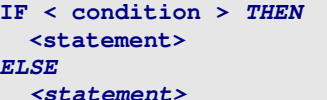

```
SELECT CASE <expression>  CASE <constant> , …  <statement> 
 CASE <constant> , …  <statement>  CASE ELSE 
 <statement>
```
# **Loops**

**FOREVER <statement>** 

**EVERY <milliseconds> <statement>** 

**REPEAT <nloops> <statement>** 

**WHILE <condition: keep looping?> <statement>** 

# **DO**

  **<statement> UNTIL < condition: stop looping?>**  *(***UNTIL…** *and* **DO…WHILE** *may also be used)*

**INDEX** & **INDEX0** are system variables that give the number of times a loop has executed, starting at 1 and 0 respectively. Use **BREAK** to exit from a loop prematurely.

# *Breaking into a program*

*Control-C* will break into a program.

# **Waiting**

To wait for an event, or for a certain time: **AWAIT <event?> ; …an event WAIT <milliseconds> ;…for a time** 

# **Multi-Tasking**

Task swapping is taken care of by the operating system and happens every millisecond or so.

```

START <statement> 
tsk := START <statement> 
==> ; shows tasks are active STOP tsk : stop a task

STOP ALL ;Stop all tasks 
LIST TASK ;List all the tasks Ctrl-T ; Lists tasks at any time
```
# ■ Objects

Define objects with MAKE or NEW. **MAKE <global> <class> (params)<var>:= NEW <class> (params)** *Use NEW to assign an object to a LOCAL.* Send messages to objects with 'dot' (.) **buf . Put (val) val := buf . Element (10) buf . Element (INDEX0) := val** 

# **Pointers**

The 'form-a-pointer-to' operator is @. **Ptr := @var ; Pointer to var**  The 'de-reference' (or 'follow-pointer') operator is ! **Print !ptr ; Prints var.** To call a procedure pointer held in ARRAY

**arr**, with parameters: **[( !arr . (n) )(params)]** Use [] to delimit a statement starting with '('

# **Printing**

PRINT <item> , <item> ... **PRINT TO <device>, <item>, <item>** Print items: **<Expression> , "Quoted string" CR , HOME , CLS , FONT <font no.> CHR char , GOTOXY (x, y) , BEEP** …and many others. Format information is passed as 'colon' parameters: **PRINT 12 : fieldwidth PRINT 12.0 : fld\_wdth : precision** Use  $\sim$  and  $\sim$  to print in Hexadecimal and Binary: **-->PRINT ~255 ," ", ~~255** 

 **FF 11111111-->** 

# ■ Arrays

Arrays are objects that hold a fixed-size set of data of one type. A 'prototype' parameter is used to define data type. Prototype may be an integer, float, string constant, or pointer. Integer values of 8, 16, 32 give the size of each element in bits. Arrays may hold constant or variable data. Arrays of constant data sit alongside procedures, in your .vnm file: **ARRAY arr (prototype , size) <constant data>, <constant data>, …** 

#### **END**

 Arrays of variable data are created with MAKE or NEW within a procedure.

#### **MAKE a Array(prototype , size, data…)**

 Elements of the array are accessed with the Element message. **arr . Element (n)** 

**arr . (n) ; [See 'Shortcuts']** 

#### ■ Strings and Characters

**"A string" ;String constant 'A' ;Character constant** \ is the escape character:

 $\vee$   $\rightarrow$   $\vee$  $\vee$   $\rightarrow$   $\vee$ 

 **\\$hh any ASCII char in hex**  For text manipulation use *String* or *Buffer*objects.

### $\blacksquare$  *Direct Access to Memory*

 **? address := val ;write a byte val := ? address ;read a byte**  Use **??** & **????** for 2 and 4-byte accesses into to the memory space.

### **Downloading code**

Write your program in a .*vnm* file using VenomIDE. Download a file using the menu **Edit>Download**.

# *F* Programming the Flash

There are commands that copy your application code from RAM into the flash, and also commands to program new flash devices with the 5805 Application board. **Proctect(0) ; Clear app. area Protect (1) ; 'ROM' application Copy(0,15) ; copy flash Copy(1,flags);download new system** 

#### **F** Exception Handling

To define a region of code that may be exited from easily in an exception, use: Exception := REGION <reg. name>  **<statement: the code>**  *Exception* is TRUE if EXIT was used. To exit from a region use: EXIT <region\_name>

Catching errors: Err is the number of the error that occurred in the code. You can also catch a specific error by using an error number in place of ALL. **Err := CATCH ALL** 

 **<statement: the code>** 

 To generate an error deliberately, use: **THROW <err\_no>** 

# *<u>R</u>* Help

To get help on any Venom keyword, highlight it in VenomIDE and right click for a menu. To get live help on a global variable: **HELP <variable>** 

### **Useful information**

#### **PRINT system**

 Reports on the system information. **PRINT net** Reports on devices attached to an  $I^2C$  Bus.

# **Shortcuts**

Any message used without an object will be applied to the Operating System object: **System . Run ;Run application Run ;same as above**  The *Element* message may be omitted: **Buf . Element(n) Buf . (n) ;same as above** 

#### **Common Mistakes**

#### **IF a AND b**

 This produces unexpected behaviour when, say, a is 1 and b is 2. Better code would be: IF  $a \leq 0$  AND  $b \leq 0$ 

**MAKE b Buffer("") b := "Some Text"**  Here we end up losing the buffer. The correct code is: **PRINT TO b, "Some Text"** 

# **Object Types**

See the Venom-SC Help File for details of all the objects and the messages they take.